# **Transportation Problem in Excel**

Liz Livingstone APMA 1210 Prof. Dobrushkin Fall 2009

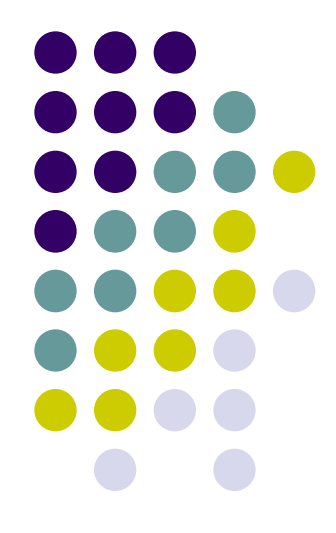

# **The Problem**

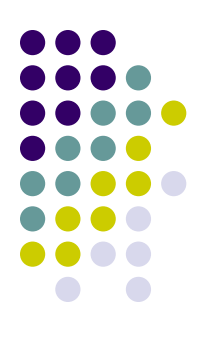

- P&T Shipping problem
- Minimize cost subject to constraints

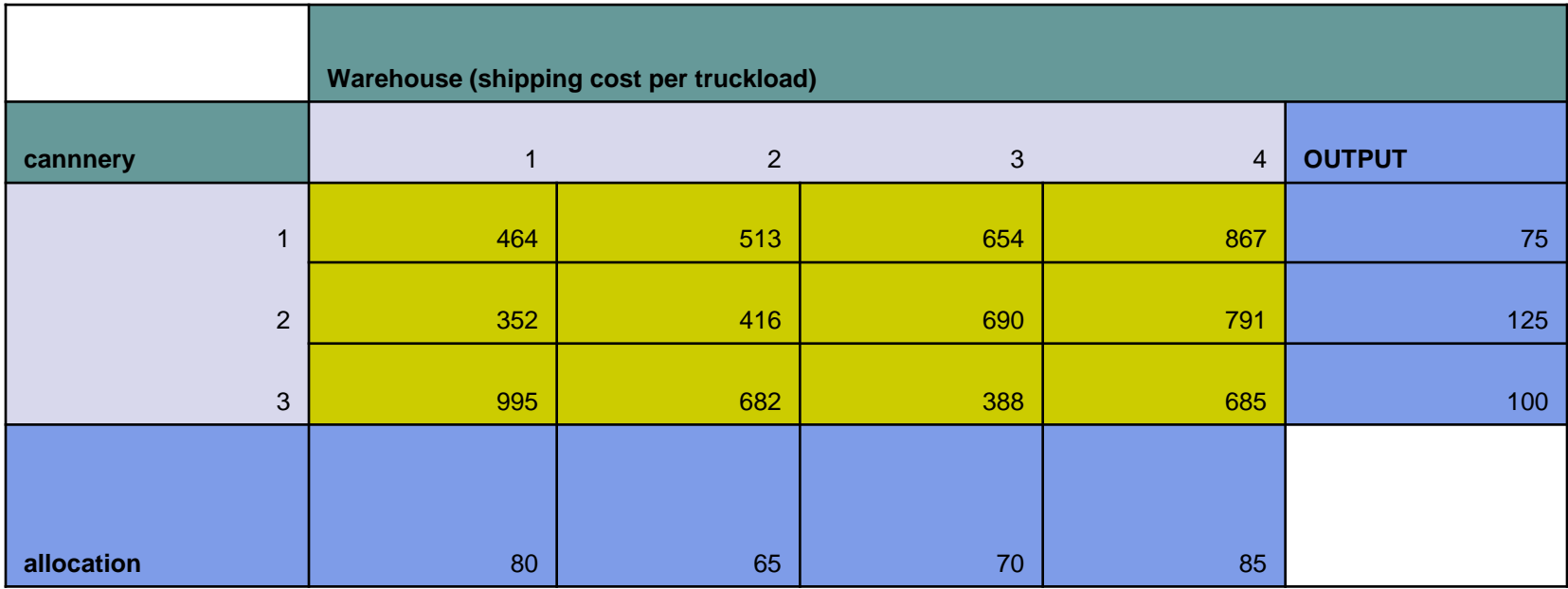

### **Three questions**

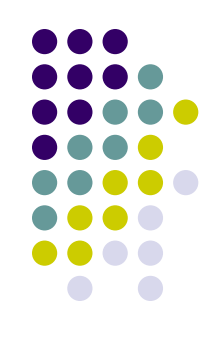

- What are the decisions to be made?
	- Number of truckloads from each cannery to each warehouse
- What are the constraints on these decisions?
	- Total amount shipped from each cannery must be equal to its output (supply)
	- The total amount received by each warehouse must equal its allocation (demand)
- What is the overall measure of performance for these decisions?
	- Minimized shipping costs

## **The Problem**

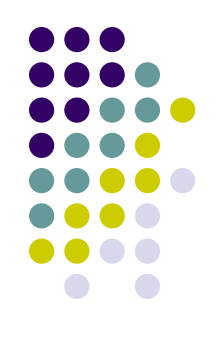

- Production scheduling data for Northern Airplane Co
- Minimize cost subject to constraints

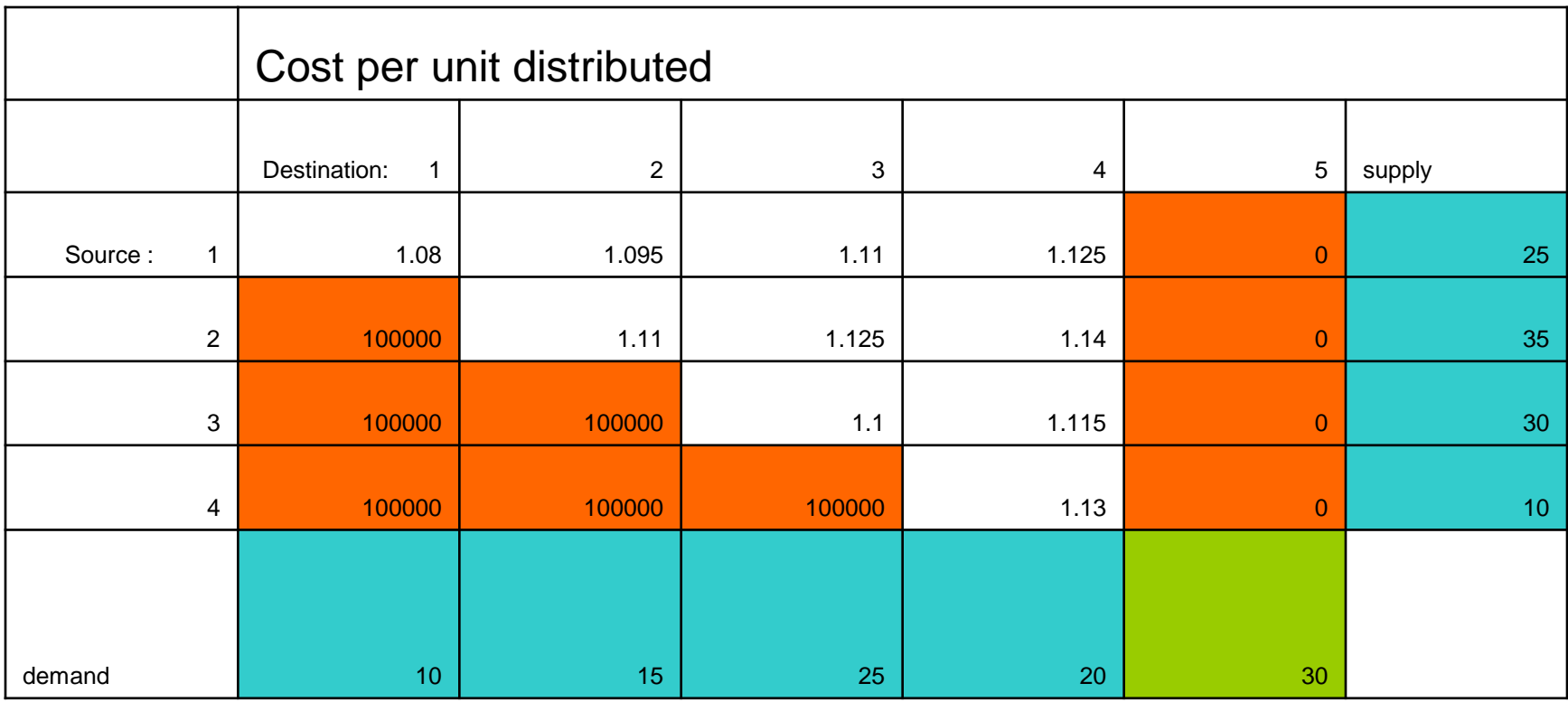

### **Three questions**

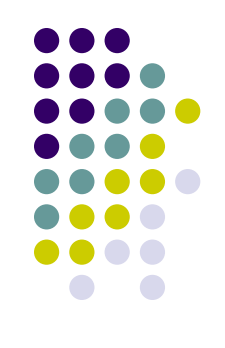

- What are the decisions to be made?
	- Number of engines produced in month i for installation is month j
- What are the constraints on these decisions?
	- Number engines produced (supply)
	- Number of engines installed (demand)
- What is the overall measure of performance for these decisions?
	- Minimized cost

#### **Excel**

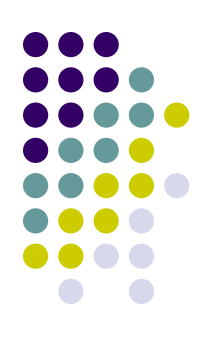

- Identify the decision variables
- Identify the constraints
- Program the objective function
- Input into the solver to get optimal solution
	- Depending on the problem, the constraints may be equalities or inequalities